**股票中签后如何交钱--新股中签后怎么缴款**

 $\overline{R}$ 

**新股中签后多久缴费-股识吧**

 $T+2$  16

 $\overline{?}$ 

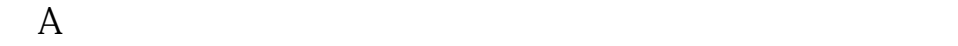

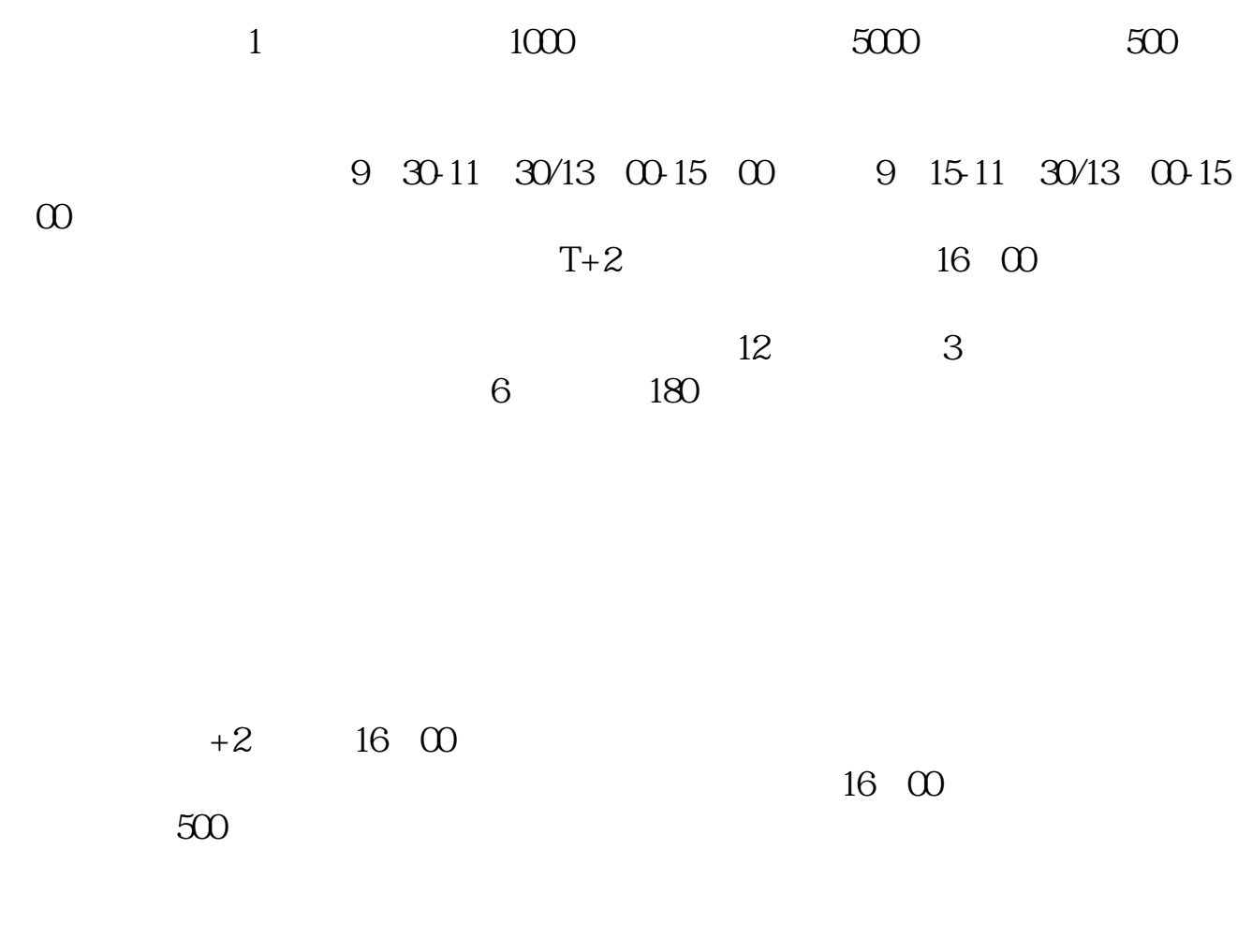

 $T+2$ 

 $T+2$ 

 $16$ 

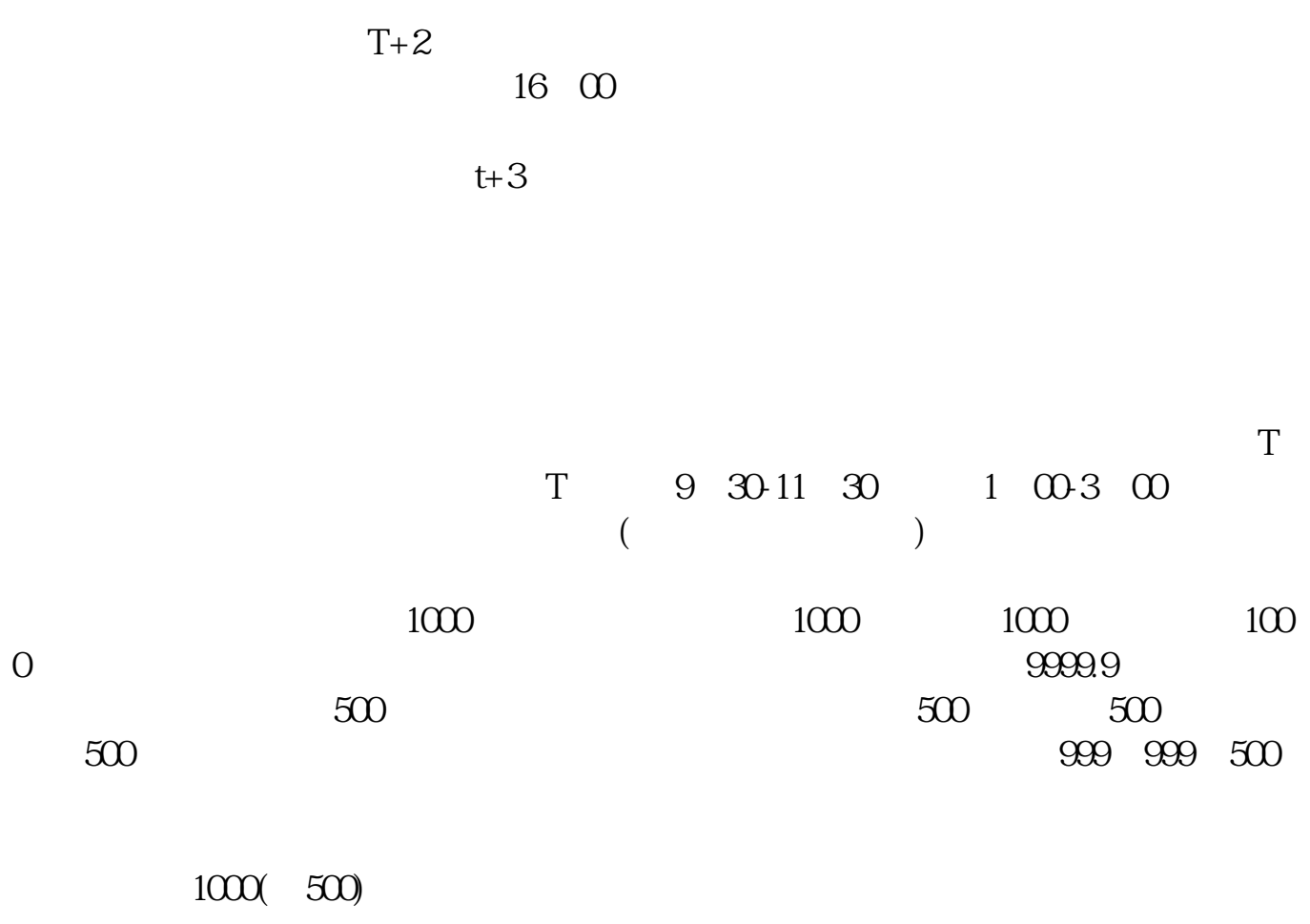

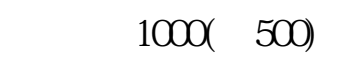

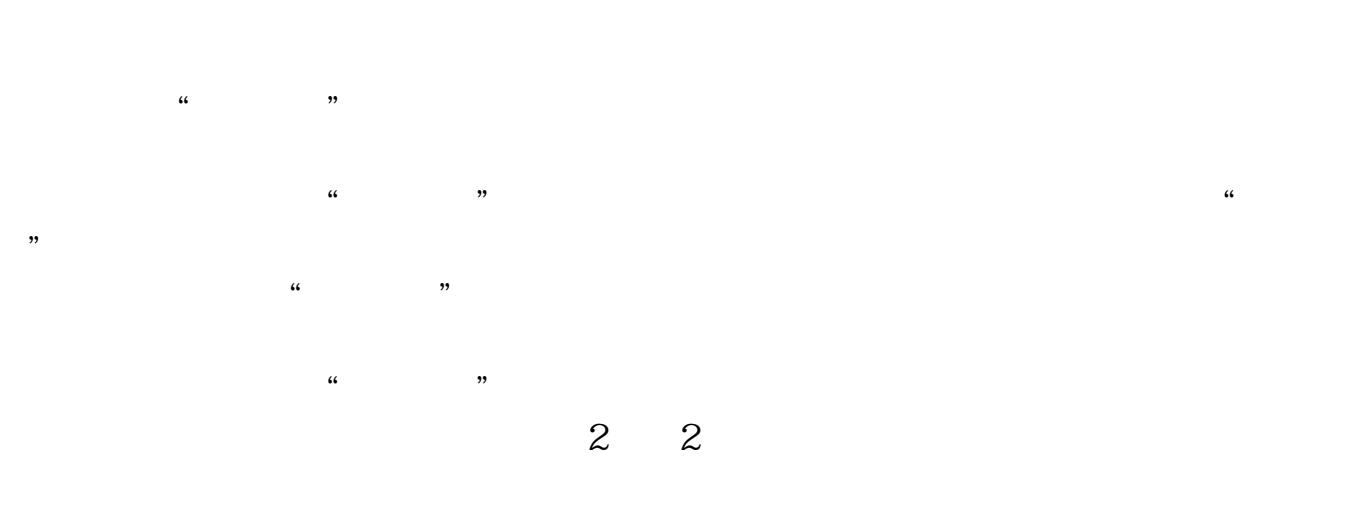

参考资料: 百科-打新股

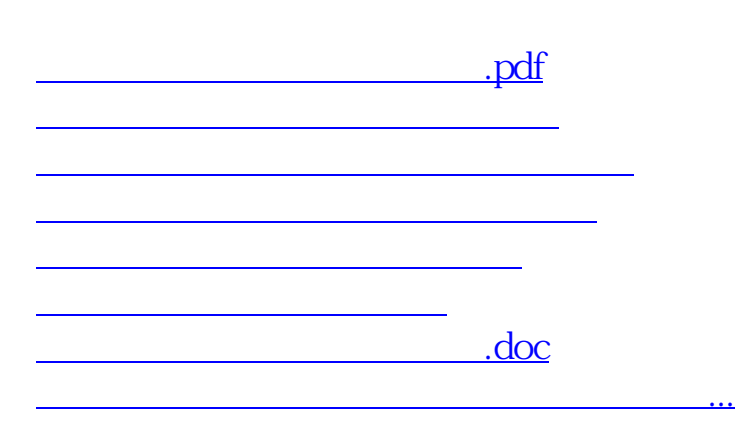

<https://www.gupiaozhishiba.com/subject/5049233.html>